## Description

Subroutine HFEXCP is used in parsing a Hydrologic Command Language [\[Hyperlink](http://www.nws.noaa.gov/ohd/hrl/nwsrfs/users_manual/part6/_pdf/652_intro.pdf)] Procedure and searches a card image for an EXECUTE, COMPUTE or INCLUDE.

If found then a search is made for the definition record. If it is found and it is Global then the internal number is placed in INTNUM. If it is a Procedure then 500 is added to INTNUM.

## Calling Sequence

CALL HFEXCP (IGL, INTNUM, IERR)

## Argument List

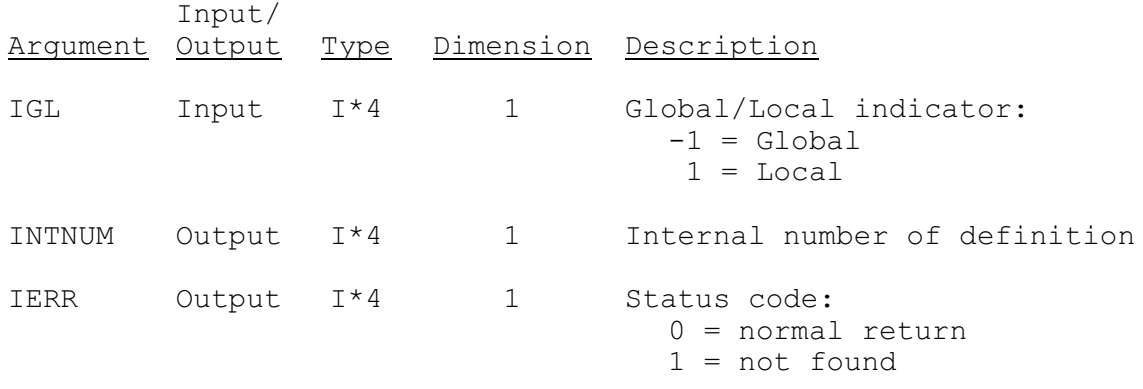